### **BAB III**

#### **METODE PENELITIAN**

### **A. Jenis dan Pendekatan Penelitian**

Jenis penelitian ini adalah penelitian lapangan (*field research*) yang dilakukan dengan terjun langsung ke lapangan untuk meneliti perbandingan hasil belajar antara model *Realistics Mathematics Education* (RME) dengan *Two Stay Two Stray* (TSTS) di MI Norrahman Banjarmasin. Penelitian ini dilakukan dengan pendekatan kuantitatif, yaitu penelitian yang menekankan pada analisis data-data numerikal (angka) yang diolah dengan metode statistik.<sup>1</sup>

Adapun yang menjadi data utama dalam penelitian ini adalah hasil belajar kelas V MI Norrahman Banjarmasin. Data yang didapat tersebut berupa data kuantitatif, yaitu data yang berupa bilangan atau angka dan kemudian dianalisis secara statistik.

### **B. Desain Penelitian**

 $\overline{\phantom{a}}$ 

Desain yang digunakan dalam penelitian ini adalah desain kuasi eksperimen *(quasi experimental design)* dengan bentuk desain yaitu *Nonequevalent Control Group Design. <sup>2</sup>* Karena pada desain ini kelompok eksperimen tidak dipilih secara random. Mendukung eksperimen ini, menggunakan dua kelompok yang akan dibandingkan. Satu kelas sebagai

<sup>1</sup> Saifuddin Azwar, *Metode Penelitian*, (Yogyakarta: Pustaka Pelajar, 2005), h. 5.

<sup>2</sup> Sugiyono, *Metode Penelitian Pendidikan Pendekatan Kuantitatif, Kualitatif, dan R&D*, (Bandung: Alfabeta, 2010), h. 116.

kelompok yang menggunakan model kooperatif tipe *Realistics Mathematic Education* (RME) dan satu kelas sebagai kelompok yang menggunakan model kooperatif tipe *Two Stay Two Stray* (TSTS).

Langkah berikutnya, sebelum diberi perlakuan kedua kelompok terlebih dahulu diberikan *pretest* dengan tujuan untuk mengetahui kemampuan awal siswa pada mata pelajaran matematika antara kelompok eksperimen I dengan kelompok eksperimen II. Setelah masing-masing kelas tersebut diberikan perlakuan, maka selanjutnya seluruh siswa pada masing-masing kelas tersebut dilakukan *posttest*  untuk melihat kemampuan siswa setelah dilakukannya perlakuan. Kemudian penelitian ini dilanjutkan untuk menguji perbedaan keberhasilan antar perlakuan tersebut. Masing-masing kelompok mendapatkan *pretest*  $(T_1)$  dan *posttest*  $(T_2)$ . Tabel penelitian ini adalah sebagai berikut:

Tabel I. Desain Penelitian

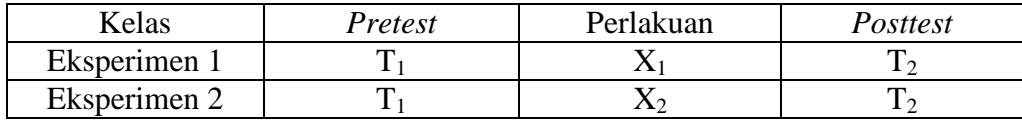

Keterangan:

T1 : *pretest*

T2 :*posttest*

- X<sup>1</sup> :Perlakuan di kelas eksperimen I menggunakan model pembelajaran kooperatif tipe *Realistics Mathematic Education* (RME).
- X<sup>2</sup> :Perlakuan di kelas eksperimen II menggunakan model pembelajaran kooperatif tipe *Two Stay Two Stray* (TSTS).

# **C. Tempat Penelitian**

Penelitian eksperimen ini dilaksanakan di MI Norrahman Banjarmasin. Pemilihan madrasah ini sebagai tempat penelitian karena di madrasah ini belum pernah diterapkan model pembelajaran kooperatif *Realistic Mathematics Education* (RME) dan *Two Stay Two Stray* (TSTS) dalam pembelajaran Matematika. Selain itu dari pihak madrasah memperbolehkan peneliti untuk melakukan penelitian dengan metode eksperimen di madrasah ini.

# **D. Variabel Penelitian**

Variabel dalam penelitian ini ada 2 jenis, yakni variabel bebas dan variabel terikat. Penelitian ini menggunakan dua kelompok yang membandingkan variabel terikat antara sebelum dan sesudah perlakuan. Variabel terikat dalam penelitian ini adalah hasil belajar peserta didik pada mata pelajaran Matematika di MI Norrahman, sedangkan variabel bebas dalam penelitian ini adalah pengaruh penggunaan model *Realistic Mathematics Education* (RME) dan *Two Stay Two Stray* (TSTS) dalam pembelajaran Matematika.

Adapun hubungan antara kedua variabel tersebut dapat dilihat pada skema berikut:

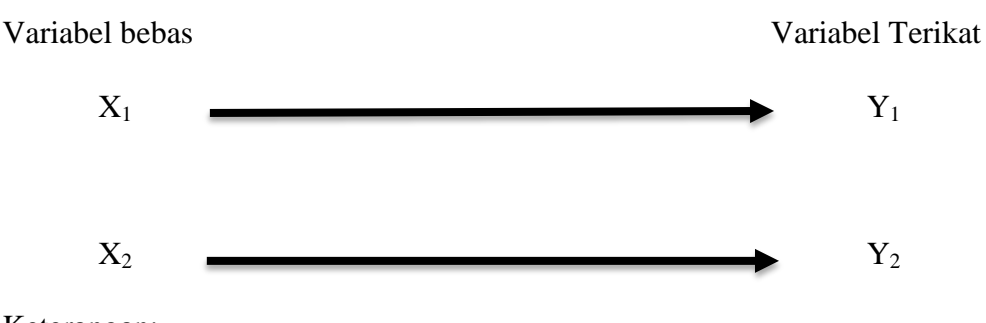

SKEMA

Keterangan:

- X<sup>1</sup> : Penggunaan Model kooperatif tipe *Realistic Mathematics Education* (RME)
- X<sup>2</sup> : Penggunaan Model kooperatif tipe *Two Stay Two Stray* (TSTS)
- Y<sup>1</sup> : Hasil belajar peserta didik kelas VA pada mata pelajaran Matematika di MI Norrahman Banjarmasin
- Y<sup>2</sup> : Hasil belajar peserta didik kelas VB pada mata pelajaran Matematika di MI Norrahman Banjarmasin

# **E. Populasi dan Sampel Penelitian**

#### **1. Populasi Penelitian**

Populasi merupakan wilayah generalisasi yang terdiri dari obyek/subyek yang ditetapkan oleh peneliti untuk dipelajari dan dikaji dan kemudian ditarik kesimpulannya.<sup>3</sup> Populasi dalam penelitian ini adalah seluruh siswa-siswi kelas V MI Norrahman Banjarmasin yang terdiri dari 2 kelas, yaitu kelas VA 20 orang dan VB 20 orang.

### **2. Sampel Penelitian**

 $\overline{\phantom{a}}$ 

Sampel adalah bagian atau wakil populasi yang diteliti.<sup>4</sup> Teknik pengambilan sampel dalam penelitian ini menggunakan *nonprobability sampling* tipe *sampling jenuh* karena menggunakan semua anggota populasi sebagai sampel.<sup>5</sup>

<sup>3</sup>Nana Syaodih Sukmadinata, *Metode Penelitian Pendidikan*, (Bandung: Rosdakarya, 2015), h. 56.

<sup>4</sup> Suharsimi Arikunto, *Prosedur Penelitian: Suatu Pendekatan Praktik*, (Jakarta: Rineka Cipta, 2013), h. 125.

<sup>5</sup> Sugiyono, *Metode Penelitian*, h. 124.

#### Tabel II. Sampel Penelitian

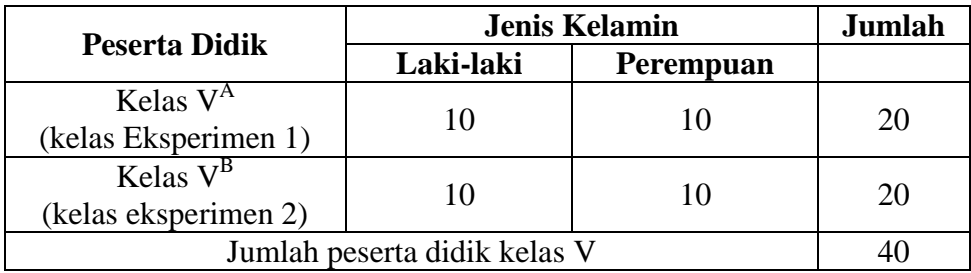

#### **F. Data dan Sumber Data**

# **1. Data**

Data yang digali dalam penelitian ini ada dua macam yaitu data pokok dan data penunjang.

### **a. Data pokok**

Adapun data pokok yang digali dalam penelitian ini, yaitu :

- 1) Data tentang hasil belajar Matematika materi operasi pecahan yang pembelajarannya menggunakan model pembelajaran kooperatif tipe *Realistic Mathematics Education* (RME).
- 2) Data tentang hasil belajar Matematika materi operasi pecahan yang pembelajarannya menggunakan model pembelajaran kooperatif tipe *Two Stay Two Stray* (TSTS).
- 3) Data perbedaan hasil belajar peserta didik antara model pembelajaran kooperatif tipe *Realistics Mathematics Education*  (RME) dengan *Two Stay Two Stray* (TSTS).

# **b. Data penunjang**

Data penunjang yaitu data tentang gambaran umum lokasi penelitian, yaitu meliputi:

- 1) Letak geografis dan sejarah berdirinya tempat penelitian, yaitu MI Norrahman Banjamasin.
- 2) Keadaan guru, staf tata usaha, dan siswa.
- 3) Keadaan sarana dan prasarana.
- 4) Jadwal pelajaran di MI Norrahman Banjarmasin, khususnya kelas V.
- 5) Kurikulum yang dipakai di MI Norrahman Banjarmasin.
- 6) Bahan ajar Matematika yang digunakan untuk proses belajar mengajar.
- 7) Strategi atau model pembelajaran yang digunakan pendidik dalam mata pelajaran Matematika.

### **2. Sumber Data**

Untuk memperoleh data di atas diperlukan sumber data sebagai berikut:

- a. Responden, yaitu siswa kelas V MI Norrahman Banjarmasin yang telah ditetapkan sebagai sampel penelitian.
- b. Informan, yaitu kepala sekolah dan guru mata pelajaran yang mengajar Matematika, beserta staf tata usaha di MI Norrahman Banjarmasin
- c. Dokumen, yaitu soal tes dan semua catatan ataupun arsip yang memuat data-data atau informasi yang mendukung dalam penelitian ini, baik yang berasal dari guru maupun tata usaha.

#### **G. Teknik Pengmpulan Data**

Teknik pengumpulan data yang digunakan dalam penelitian ini adalah sebagai berikut:

### **1. Tes**

Penelitian ini menggunakan tes hasil belajar atau *achievement test*, tes hasil belajar sering juga disebut dengan tes hasil belajar yaitu mengukur hasil-hasil belajar siswa yang dicapai siswa selama kurun waktu tertentu.<sup>6</sup> Instrumen yang berupa tes ini dapat digunakan untuk mengukur kemampuan dasar dan pencapaian atau prestasi. Tes yang digunakan dalam penelitian ini berupa tes awal dan tes akhir. Tes awal digunakan untuk mengetahui kemampuan awal siswa terhadap materi. Sedangkan hasil tes akhir digunakan untuk menghitung perbandingan hasil belajar setelah dilakukan eksperimen. Tes tersebut berupa tes tertulis yang berbentuk uraian.

#### **2. Observasi**

 $\overline{\phantom{a}}$ 

Observasi atau pengamatan adalah alat pengumpulan data yang dilakukan dengan cara mengamati dan mencatat secara sistematik gejalagejala yang diselidiki.<sup>7</sup> Penelitian ini menggunakan observasi terstruktur, artinya observasi yang telah dirancang secara sistematis, tentang apa yang akan diamati, kapan dan di mana tempatnya. Dalam melakukan pengamatan peneliti menggunakan instrumen penelitian yang telah teruji validitas dan

<sup>6</sup>Nana Syaodih SukmaDinata, *Metode Penelitian Pendidikan*, (Bandung: Remaja Rosdakarya, 2015), h. 223.

<sup>7</sup> Cholid Narbuko dan Abu Achmadi, *Metodologi Penelitian,* h. 70.

reliabilitasnya. Pedoman wawancara terstruktur, juga digunakan sebagai pedoman untuk melakukan observasi.<sup>8</sup>

Lebih jelasnya berkenaan dengan data, sumber data, dan teknik pengumpulan data dapat dilihat pada tabel berikut:

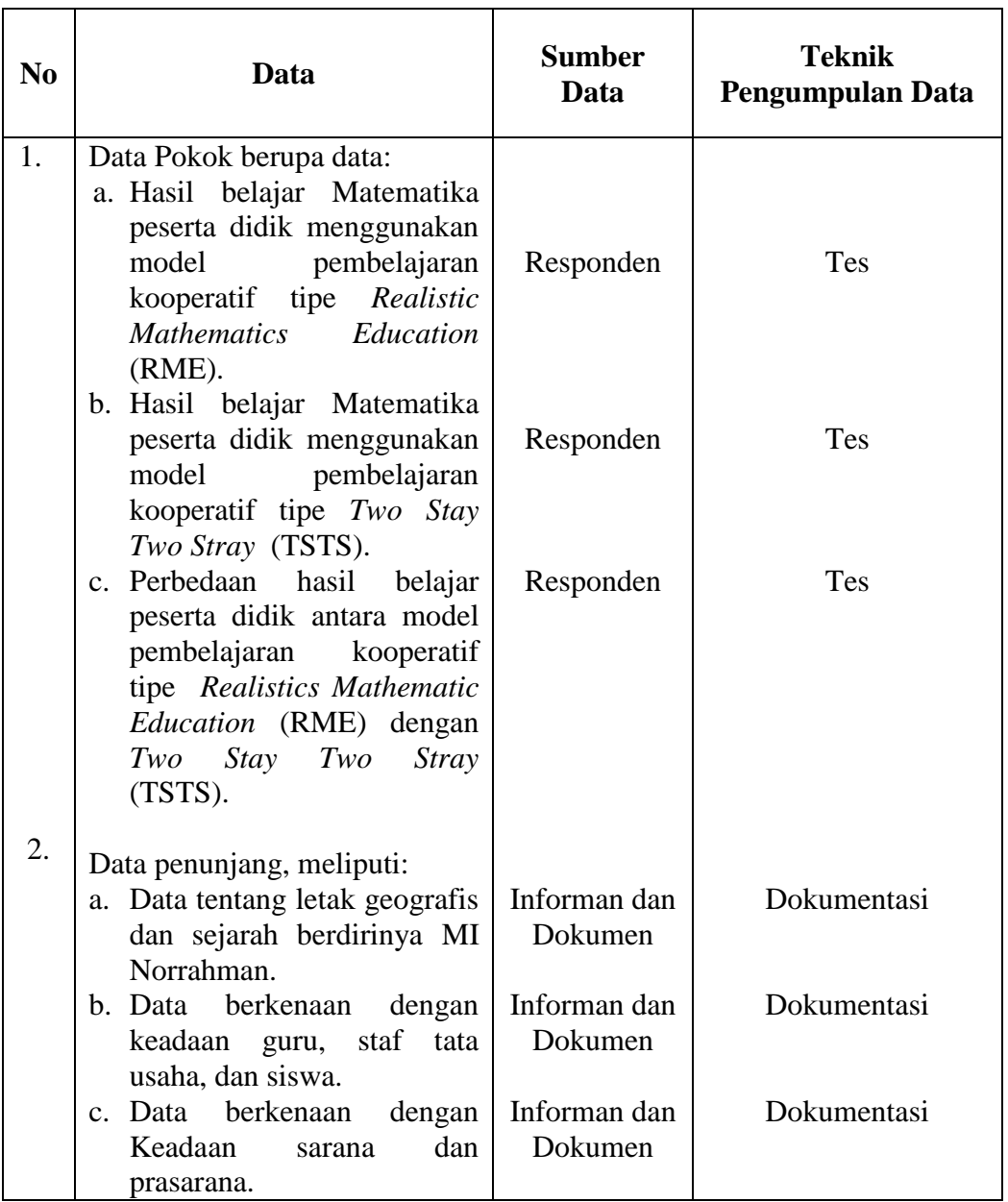

Tabel III. Data, Sumber Data, dan Teknik Pengumpulan Data

 8 Sugiyono, *Metode Penelitian Pendidikan Pendekatan Kuantitatif, Kualitatif, dan R&D*, (Bandung: Alfabeta, 2010), h. 205.

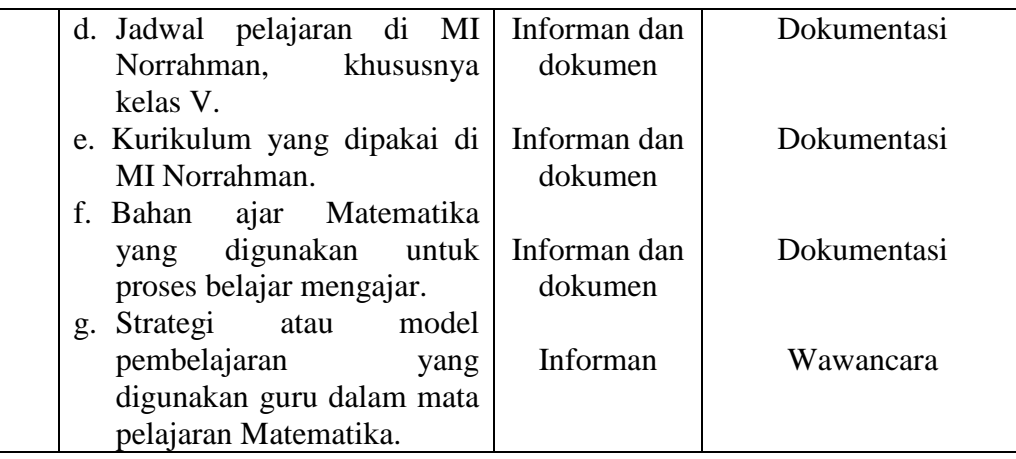

# **H. Langkah-Langkah Eksperimen**

Pelaksanaan dalam penelitian ini dilaksanakan dalam 10 kali pertemuan yang terdiri dari 5 kali pertemuan pada kelas eksperimen I dan 5 kali pertemuan pada kelas eksperimen II yang terbagi menjadi 3 tahapan sebagai berikut :

1. *Pretest*

Sebelum memulai (*treatment*) terlebih dahulu siswa diberikan *pretest* yang berisikan soal-soal essay guna untuk mengetahui kemampuan awal siswa. *Pretest* ini deberikan kepada kelas eksperimen I dan eksperimen II, dimana soal untuk kedua kelas ini memiliki bentuk dan kualitas yang sama persis.

2. Pelaksanaan pembelajaran

Pelaksanaan pembelajaran dilakukan dalam 3 kali pertemuan dengan materi yang sama antara kelas eksperimen I dan kelas eksperimen II, tetapi proses pembelajarannya berbeda. Pada pembelajaran dalam penelitian ini, peneliti bertindak sebagai pengajar.

3. *Postest*

Setelah perlakuan diberikan, kegiatan akhir adalah pemberian *postest*, soal yang digunakan untuk *postest* ini sama persis antara kelas eksperimen I dan eksperimen II. Nilai *postest* ini kemudian dihitung untuk mengetahui hasil belajar peserta didik dengan menggunakan model pembelajaran kooperatif tipe *Realistics Mathematic Education* (RME) dengan *Two Stay Two Stray* (TSTS).

### **I. Instrumen Penelitian**

#### **1. Penyusunan Instrumen Tes**

Penyusunan instrumen tes ini dilakukan dengan memperhatikan beberapa hal berikut ini:

- a. Soal mengacu pada kurikulum yang digunakan.
- b. Penilaian dilihat dari aspek kognitif.
- c. Butir-butir soal berbentuk uraian.
- d. Soal yang dibuat terlebih dahulu di validasi oleh beberapa orang ahli di bidang Matematika.
- e. Alat ukur yang dipakai memenuhi validitas dan reliabilitas.

| No. | <b>Indikator</b>                                                | Nomor butir soal    |  |
|-----|-----------------------------------------------------------------|---------------------|--|
|     | Mampu menyelesaikan masalah penjumlahan                         |                     |  |
|     | pengurangan dua pecahan dengan<br>dan<br>penyebut berbeda.      | $1, 2, 3, 4,$ dan 5 |  |
| 2.  | Mampu menyelesaikan masalah perkalian dan<br>pembagian pecahan. | 6, 7, 8, 9, dan 10  |  |

Tabel IV. Komposisi Soal yang akan di ujicobakan

#### **2. Pengujian Instrumen Penelitian**

Instrumen tes yang baik harus valid dan reliabel. Adapun untuk menghitung harga validitas dan reliabilitas instrumen tes, menggunakan cara berikut.

# **a. Validitas**

Validitas adalah suatu ukuran yang menunjukkan tingkat-tingkat kevalidan atau keshahihan suatu instrumen. Suatu instrumen dikatakan valid jika mampu mengukur apa yang diinginkan.<sup>9</sup> Perhitungan validitas tes terdapat pada lampiran IX.

# **1) Uji Validitas kepada Tim Ahli**

Sebelum melaksanakan pengujian soal ke siswa kelas V MIS Babussalam, terlebih dahulu soal-soal tersebut di uji validitasnya kepada tim ahli, uji validitas tim ahli ini dilakukan oleh validator yang diminta untuk memvalidasi butir-butir soal uji coba *pretes* dan *postes*. Adapun tim ahli tersebut adalah 2 orang dosen ahli matematika di UIN Antasari Banjarmasin. Hasil kevalidan soal menunjukkan angka 100% yang dinyatakan dengan semua soal tersebut valid. (Terdapat pada lampiran VI)

# **2) Uji Validitas Soal**

 $\overline{a}$ 

Validitas butir soal digunakan rumus korelasi *Product Moment* sebagai berikut:

$$
r_{xy} = \frac{N \sum XY - (\sum X)(\sum Y)}{\sqrt{\{N \sum X^2 - (\sum X)^2\} \{N \sum Y^2 - (\sum Y)^2\}}}
$$

<sup>9</sup> Suharsimi Arikunto, *Prosedur Penelitian suatu Pendekatan Praktik*, h. 193.

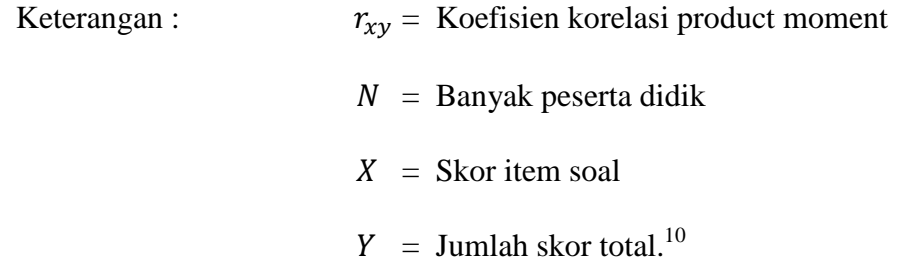

Pengujian validitas dengan menggunkan SPSS 22, berikut langkahlangkahnya:

- 1. Klik *Analyze-Correlate-Bivariate*
- 2. Isi Variabel: S1-ST, dengan cara klik short S1 sampai STklik **S** sehingga sampai S1 sampai ST masuk ke kotak *Variabels*
- 3. Klik *Two-tailed*, klik Ok
- 4. Klik *Flag Significant Correlation*

Jika nilai *asymp*. Sig (2-tailed) < 0,05 maka soal dinyatakan valid. Jika nilai *asymp*. Sig (2-tailed)  $> 0.05$  maka soal dinyatakan tidak valid.<sup>11</sup>

# **b. Uji Reliabilitas Soal**

 $\overline{\phantom{a}}$ 

*A reliable instrument is one that is consistent in what it measures. <sup>12</sup>* Reliabilitas adalah ketepatan atau kebenaran alat tersebut dalam menilai apa yang dinilai. Reliabilitas menunjukkan satu pengertian bahwa suatu instrumen dapat dipercaya untuk digunakan sebagai alat pengumpul data

<sup>10</sup>Suharsimi Arikunto, *Dasar-dasar Evaluasi Pendidikan*, , (Jakarta: Rineka Cipta, 2013), h. 69.

<sup>&</sup>lt;sup>11</sup> Hasby Assidqi, *IBM Buku Panduan SPSS Statistical Data Analysis 22*, (Banjarmasin: UIN Antasari, 2015), h.60.

<sup>12</sup>Jack R. Fraenkel and Norman E. Wallen, *Student Workbook To Accompany How To Design And Evaluate Research In Education*, (New York: McGraw Hill, 2003), h.98.

karena instrumen tersebut sudah baik. Adapun teknik pengujian reabilitas soal pilihan ganda menggunakan rumus  $KR<sub>11</sub>$ 

$$
r_{11} = \left(\frac{n}{n-1}\right) \left(1 - \frac{\sum s_i^2}{s_t^2}\right)
$$

Keterangan:  $r_{11}$  = Reliabilitas instrumen  $n =$ Banyaknya item soal  $1 = Bilangan$  konstan  $\sum s_i^2$  = Jumlah varians skor dari tiap-tiap item  $s_t^2$  = Varians skor total<sup>13</sup>

Pengujian reliabilitas dengan menggunakn SPSS 22, berikut langkah-langkahnya:

- 1. Klik *Analyze-Correlate-Bivariate*
- 2. Isi *Items*: S1-ST, dengan cara klik short S1 sampai ST-

klik  $\rightarrow$  sehingga S1 sampai ST masuk ke kotak *Items* 

3. Klik Ok.

Tabel V. Kriteria Reliabilitas pada *Cronbach's Alpha*: 14

| No. | Cronbach's Alpha | Keterangan    |  |
|-----|------------------|---------------|--|
|     | $0,800 - 1,000$  | Sangat tinggi |  |
|     | $0,600 - 0,799$  | tinggi        |  |
| 3.  | $0,400 - 0,599$  | cukup         |  |
| 4.  | $0,200 - 0,399$  | rendah        |  |
|     | < 0.200          | Sangat rendah |  |

 $\overline{\phantom{a}}$ 

<sup>13</sup>*Ibid,* h. 70.

<sup>14</sup> Hasby Assidqi*, IBM Buku Panduan SPSS Statistical Data Analysis 22*, (Banjarmasin: UIN Antasari, 2015), h.61.

#### **3. Hasil Uji Coba Instrumen Tes**

Sebelum penelitian dilakukan, terlebih dahulu peneliti mengadakan uji coba instrumen tes. Uji coba ini dilaksanakan di kelas V MIS Babussalam yang berjumlah 10 orang siswa pada hari Senin 13 Agustus 2018. Uji coba instrumen ini terdiri dari 10 butir soal. Dari hasil uji coba diperoleh data nilai, kemudian dilakukan perhitungan untuk validitas dan reliabilitas instrumen tes. Adapun hasil perhitungan untuk validitas dan reliabilitas yaitu:

| <b>Butir Soal</b> | $Sig.(2-tailed)$ | Keterangan         | Cronbach's   | Keterangan |
|-------------------|------------------|--------------------|--------------|------------|
|                   |                  |                    | <b>Alpha</b> |            |
| 1.                | 0,039            | Valid*             |              |            |
| 2.                | 0,038            | Valid*             |              |            |
| 3                 | 0,184            | <b>Tidak Valid</b> |              |            |
| 4                 | 0,155            | Tidak Valid        |              |            |
| 5                 | 0,019            | Valid*             | 0,737        | Reliabel   |
| 6                 | 0,186            | Tidak Valid        |              | tinggi     |
| 7                 | 0,453            | Tidak Valid        |              |            |
| 8                 | 0,128            | <b>Tidak Valid</b> |              |            |
| 9                 | 0,035            | Valid*             |              |            |
| 10                | 0,017            | Valid*             |              |            |

Tabel VI. Harga Validitas dan Reliabelitas Soal Uji Coba

Ket:  $* =$  butir soal yang diambil sebagai soal penelitian

### **J. Desain Pengukuran**

Dalam rangka mempermudah tahap analisis data, maka diperlukan suatu variabel yang akan diukur dalam penelitian ini, yaitu hasil belajar siswa. Cara penilaian hasil belajar siswa menggunakan rumus dari Usman dan Setiawati yaitu dengan rumus:

$$
N = \frac{skor\,perolehan}{skor\,maksimum} \, x \, 100
$$

Keterangan: N= nialai akhir<sup>15</sup>

Nilai akhir hasil belajar siswa akan diinterpretasikan berdasarkan Aplikasi Raport Digital (ARD) dari pendidikan madrasah Kementrian Agama Republik Indonesia sebagai berikut:

Tabel VII. Interpretasi Hasil Belajar

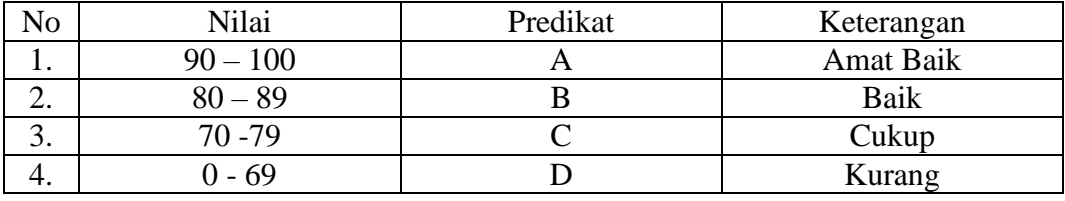

Selanjutnya nilai yang didapat akan diproses dengan uji statistik untuk mengetahui ada tidaknya perbedaan yang signifikan dari hasil belajar kedua kelas yang diteliti yang akan dijelaskan secara terperinci pada teknik analisis data.

## **K. Teknik Pengolahan Data dan Analisis Data**

#### **1. Teknik Pengolahan Data**

 $\overline{a}$ 

Data yang diperoleh dari hasil penelitian ini diolah dengan teknik sebagai berikut:

- a. *Editing* (penyuntingan), yaitu dengan memeriksa seluruh daftar pertanyaan yang dikembangkan responden.
- b. *Scorring*, yaitu memeriksa jawaban hasil tes peserta didik kemudian memberikan nilai dalam bentuk angka.

<sup>15</sup>Uzer Usman dan Lilis Setiawati, *Optimalisasi Kegiatan Belajar Mengajar*, (Bandung: PT Remaja Rosdakarya, 1993), h. 136.

c. *Tabulating* dan interpretasi data, yaitu menyusun dan menghitung data hasil scorring untuk disajikan dalam bentuk tabel atau grafik.

### **2. Teknik Analisis Data**

Penelitian yang dilakukan peneliti menggunakan pendekatan kuantitatif dengan metode *Quasi Experimental Design*, oleh karena itu analisis datanya berupa teknik analisis statistik. Teknik analisis statistik yang digunakan adalah uji t (uji perbedaan dua mean) atau uji U (*Menn-Whitney*) <sup>16</sup>. Uji t digunakan apabila data berdistribusi normal dan homogen, sedangkan uji U digunakan apabila data tidak berdistribusi normal. Sebelum mengadakan uji tersebut peneliti terlebih dahulu melakukan perhitungan statistika yang meliputi rata-rata, standar deviasi, varians, uji normalitas, dan uji homogenitas.

#### **a. Rata-rata (Mean)**

Untuk menentukan kualifikasi hasil belajar yang dicapai oleh siswa dapat diketahui melalui rata-rata yang dirumuskan sebagai berikut.<sup>17</sup>

$$
\overline{x} = \frac{\sum f_i x_i}{\sum f_i}
$$

Keterangan:

 $\overline{\phantom{a}}$ 

 $\overline{X}$  = Nilai rata-rata (*mean*)  $\sum f_i x_i$  = Jumlah perkalian antara nilai (x) dengan frekuensi (f)  $\sum f_i$  = Jumlah frekuensi

<sup>16</sup>Uhar Suharsaputra, *Metodologi Penelitian,* (Bandung: Anggota IKAPI, 2012), h. 167.

<sup>17</sup>Ridwan dan sunarto, *Pengantar Statistika,* (Bandung: Alfabeta, 2013), h. 39.

# **b. Standar Deviasi (SD)**

Standar deviasi (simpangan baku) adalah suatu nilai yang menunjukan tingkat variasi kelompok data atau ukuran standar penyimpangan dari meannya.<sup>18</sup> Menurut Sugiyono, untuk menghitung standar deviasi sampel digunakan rumus:

$$
s = \sqrt{\frac{\sum f i (x_i - \bar{x})^2}{n-1}}
$$

Keterangan:

- $s =$ standar deviasi sampel
- $\bar{x}$  = rata-rata (mean)
- $fi =$  Jumlah frekuensi data ke-i, yang mana i = 1, 2, 3, ...

 $n =$ banyaknya data

 $x_i$  = data ke-i yang mana i = 1, 2, 3, ...<sup>19</sup>

# **c. Varians**

Varians sampel digunakan dalam perhitungan uji homogenitas dan uji

t. Untuk menghitung varians sampel digunakan rumus:

$$
S^2 = \frac{\sum f_i (x_{i-\overline{x}})^2}{n-1}
$$

Keterangan:

 $\overline{\phantom{a}}$ 

 $S^2$ = Varians Sampel

 $\bar{x}$  = nilai rata-rata (mean)

<sup>18</sup>Ridwan, *Dasar-Dasar Statistika,* (Bandung: Alfabeta, 2012), h. 146.

<sup>19</sup>Sogiyono, *Statisika untuk Penelitian*, (Bandung: Alfabeta, 2012), Cet. ke-2, h.57.

 $\sum f_i$  $=$  Jumlah frekuensi data ke-i, yang mana i  $= 1,2,3,...$ 

n = Banyaknya data

 $x_i$  = Data ke-i, yang mana i = 1, 2, 3, ...

Perhitungan rata-rata, standar deviasi dan varians dengan menggunakan *Descriptive*, berikut langkah-langkahnya:

- 1) Klik menu *Analyze-Descriptive statistic-Descriptive*
- 2) Masukkan nilai siswa ke kotak Valriables (s)
- 3) Klik *Option-* centang *Mean, Std.Devition,* dan *Variance, Continue*
- 4) Klik OK. $^{20}$

#### **d. Uji Normalitas**

Pengujian normalitas data yang diperoleh dalam penelitian uji Liliefors dengan langkah-langkah pengujian sebagai berikut:

- 1) Urutkan data sampel dari kecil ke besar dan tentukan frekuensinya tiaptiap data (X).
- 2) Hitung rata-rata nilai skor sampel secara keseluruhan menggunakan rata-rata tunggal dengan rumus:

$$
\overline{x} = \frac{\sum f_i x_i}{\sum f_i}
$$

3) Hitung standar deviasi nilai skor sampel menggunakan standar deviasi tunggal dengan rumus:

$$
s = \sqrt{\frac{\sum (x_i - \bar{x})^2}{n - 1}}
$$

4) Hitung  $z_i$  dengan rumus

 $\overline{a}$ 

<sup>20</sup>Hasby Assidqi*, IBM Buku Panduan SPSS Statistical Data Analysis 22*, (Banjarmasin: UIN Antasari, 2015), h.13-21

$$
z_i = \frac{x_{i-\bar{x}}}{s}
$$

Keterangan:

$$
x_i = \text{nilai}
$$

 $\bar{x}$  = Nilai mean

 $s =$ Standar deviasi

- 5) Tentukan nilai Z (lihat tabel Z) berdasarkan nilai  $z_i$ , dengan mengabaikan nilai negatifnya. Kemudian langkah selanjutnya adalah melihat tabel pada kolom Z dengan mengambil satu angka di belakang koma dan melihat angka kedua setelah koma untuk menentukan kolom mana yang harus dipilih.
- 6) Tentukan besar peluang masing-masing nilai Z berdasarkan tabel Z tuliskan dengan simbol  $F(z_i)$ . Yaitu dengan cara nilai 0,5- nilai tabel Z apabila nilai  $z_i$  negative (-), dan 0,5 + nilai tabel Z apabila  $z_i$  positif (+).
- 7) Hitung frekuensi komulatif (fk) nyata dari masing-masing nilai z untuk setiap baris, dan tuliskan simbol dengan  $S(z_i)$  kemudian bagi dengan jumlah *number of cases* (N) sample.  $S(z_i)$  dapat dicari dengan rumus:

$$
S(z_i) = \frac{fk}{N}
$$

- 8) Tentukan nilai  $L_{hitung} = [F(z_i) S(z_i)]$  dan bandingkan dengan nilai  $L_{table}$  (tabel nilai kritis uji liliefors).
- 9) Apabila  $L_{hitung} < L_{table}$  maka sampel berasal dari populasi yang berdistribusi normal.

Uji normalitas juga dapat dilakukan dengan *Uji Kolmogorov-Smirnov,* dengan langkah-langkah sebagai berikut:

- 1) Buka *file* normalitas
- 2) klik menu *Analyze-Nonparametric Test-Legacy-1-Sampel K-S*
- *3)* Masukkan variabel ke dalam *Test Variable List* dan aktifkan cek pada *Test distribution* dengan pilih *Normal*
- 4) Klik OK.

Jika nilai *Asymp*. Sig. (2-tailed) > 0,05 maka data berdistribusi normal. Jika nilai *Asymp*. Sig. (2-tailed) < 0, 05 maka data tidak berdistribusi normal. <sup>21</sup>

### **e. Uji Homogenitas**

Setelah berdistribusi normal, selanjutnya dilakukan uji homogenitas yang digunakan adalah uji varians terbesar di banding varians terkecil menggunakan tabel F. Adapun langkah-langkah pengujiannya adalah:

1) Menghitung varians terbesar dan varians terkecil

2)  $F_{hitung} = \frac{v}{\lambda}$  $\mathcal{V}$ 

- 3) Membandingkan nilai  $F_{hitung}$  dengan nilai  $F_{tablel}$
- 4) db pembilang  $=$  n-1 (untuk varians terbesar)
- 5) db pembilang  $=$  n-1 (untuk varians terkecil)
- 6) Taraf signifikan (α) =  $5\%$

Kriteria pengujian

l

- 1) Jika  $F_{hitung} > F_{tablel}$  maka tidak homogen
- 2) Jika  $F_{hitting} \leq F_{tablel}$  maka homogen<sup>22</sup>

<sup>21</sup>Hasby Assidqi*, IBM Buku Panduan SPSS Statistical Data Analysis 22*, (Banjarmasin: UIN Antasari, 2015), h. 25-27.

Uji homogenitas juga dapat dilakukan dengan *Uji Levence*, dengan langkah-langkah sebagai berikut:

- 1) Masukkan nilai siswa pada *data view* kelas eksperimen I dan kelas eksperimen II
- 2) klik menu *Analyze-Compare Means-One way Anova*
- 3) Masukkan variabel ke dalam *Dependent List* dan *Factor List*
- 4) Klik *Option* tambahkan tanda centang pada kotak *Homogeneity Of Variance Test*
- 5) Klik *Continue* dan OK.

Perhitungan uji homogenitas dengan menggunakan uji *Levence Statistic* Jika nilai sig > 0,05 maka data tersebut homogen, dan jika nilai sig <  $0.05$ maka data tersebut tidak homogen.<sup>23</sup>

#### **f. Uji Beda (Uji t)**

Uji t digunakan untuk membandingkan (membedakan) apakah kedua data (variabel) tersebut sama atau berbeda. Uji t yang digunkan di sini adalah *independent sample t-Test*, uji ini digunakan untuk menentukan apakah dua sampel yang tidak berhubungan memiliki rata-rata yang berbeda. Jadi tujuan metode statistik ini adalah membandingkan rata-rata dua grup yang tidak berhubungan satu sama lain. Adapun langkah-langkah pengujiannya sebagai berikut:

1) Tentukan hipotesis penelitian:

 $\overline{a}$ 

<sup>22</sup>Ridwan, *Belajar Mudah Penelitian Untuk Guru-Karyawan dan Peneliti Pemula* (Bandung: Alfabeta, 2005), h. 120.

<sup>23</sup> Hasby Assidqi*, IBM Buku Panduan SPSS Statistical Data Analysis 22*, (Banjarmasin: UIN Antasari, 2015), h. 43-47.

 $H_0$  = Tidak terdapat perbedaan antara kelas RME dan kelas TSTS

 $H_1$  = Terdapat perbedaan antara kelas RME dan kelas TSTS

Kriteria pengujian:

Terima  $H_0$  jika  $t_{\text{hitung}} < t_{\text{table}}$ , dan

Terima  $H_1$  jika  $t_{\text{hitung}} > t_{\text{table}}$ .

2) Menghitung nilai rata-rata ( $\bar{x}$ )dan varians (s<sup>2</sup>)setiap sampel:

$$
\overline{x} = \frac{\sum f_i x_i}{\sum f_i} \text{ dan } s^2 = \frac{\sum f_i (x_i - \overline{x})^2}{n - 1}
$$

3) Menghitung harga t dengan rumus:

$$
t = \frac{\bar{x}_1 - \bar{x}_2}{\sqrt{\frac{(n_1 - 1)s_1^2 + (n_2 - 1)s_2^2}{n_1 + n_2} \left(\frac{1}{n_1} + \frac{1}{n_2}\right)}}
$$

Keterangan:

 $n_1$  = jumlah data pertama (kelas eksperimen 1)

 $n_2$  = jumlah data kedua (kelas eksperimen 2)

 $\bar{x}_1$  = nilai rata-rata hitung data pertama

 $\bar{x}_2$  = nilai rata-rata hitung data kedua

 $s<sup>2</sup>$  = variansi data pertama

 $s_2$ <sup>2</sup> = variansi data kedua

4) Menentukan nilai t pada tabel distribusi t dengan taraf signifikan  $\alpha =$ 

5%. Dengan  $d_k = (n_1 + n_2 - 2)$ l

# **g. Uji Mann-Whitney (Uji U)**

Uji U digunakan jika data yang dianalisis tidak berdistribusi normal.

Menurut sugiyono, uji U berfungsi sebagai alternative penggunaan uji t jika

prasyarat parametriknya tidak terpenuhi. Adapun langkah-langkah pengujiannya adalah sebagai berikut:

- a. Menggabungkan kedua kelas independen dan beri jenjang pada tiaptiap anggotanya mulai dari nilai pengamatan terkecil sampai nilai pengamatan terbesar. Jika ada dua atau lebih pengamatan yang sama maka digunakan jenjang rata-rata.
- b. Menghitung jumlah jenjang masing-masing bagi sampel pertama dan kedua yang dinotasikan dengan  $R_1$ dan  $R_2$ .
- c. Untuk uji statistik U, kemudian dihitung dari sampel pertama dengan  $N_1$  pengamatan,  $U_1 = N_1 N_2 + \frac{N_1 (N_1 + 1)}{2}$  $\frac{V_1+1}{2}$  -  $\sum R_1$  atau dari sampel kedua dengan N<sub>2</sub> pengamatan  $U_2 = N_1 N_2 + \frac{N_2 (N_2 + 1)}{2}$  $\frac{r_2+1}{2}$  -  $\sum R$

Keterangan:

- $N_1$  = Banyaknya sampel pada sampel pertama
- $N_2$  = Banyaknya sampel pada sampel kedua
- $U_1$  = Uji statistik U dari sampel pertama N<sub>1</sub>
- $U_2$  = Uji statistik U dari sampel pertama N<sub>2</sub>
- $\sum R_1$  = Jumlah jenjang pada sampel pertama

$$
\Sigma R_2
$$
 = jumlah jenjang pada sampel kedua

d. Nilai U yang digunakan adalah nilai U yang lebih kecil dan yang lebih besar ditandai dengan U'. sebelum dilakukan pengujian perlu diperiksa apakah telah didapatkan U atau U' dengan cara membandingkannya dengan  $\frac{N_1 N_2}{2}$ . Bila nilainya lebih besar daripada  $\frac{N_1 N_2}{2}$  nilai tersebut adalah U' dan nilai U dapat dihitung:  $U = N_1 N_2 - U'$ .

e. Membandingkan nilai U dengan nilai U dalam tabel. Dengan criteria pengambilan keputusan adalah jika  $U \geq U_{\hat{a}}$  maka  $H_0$  diterima, dan jika  $U \le U_a$  maka  $H_0$  ditolak. Tes signifikan untuk yang lebih besar (>20) menggunakan pendekatan kurva normal dengan harga kritis z sebagai berikut:

$$
Z = \frac{U - \frac{N_1 N_2}{2}}{\sqrt{\frac{N_1 N_2 (N_1 + N_2 + 1)}{12}}}
$$

Jika –  $z_{\hat{a}} \leq z \leq z_{\hat{a}}$  dengan taraf nyata  $\alpha = 5\%$  maka  $H_0$  diterima dan jika  $z > z_{\hat{a}_{\ell_2}}$ atau  $z < -z_{\hat{a}_{\ell_2}}$ maka  $H_0$ ditolak.<sup>24</sup>

Uji Mann-Whitney (Uji U) juga dapat dilakukan dengan *Uji levence,* dengan langkah-langkah sebagai berikut:

- 1. Klik menu *Analyze-Nonparametric Test-Legacy Dialog-2 Independent sampels*
- 2. Masukkan nilai tes akhir pada kotak *Test Variable List*, masukkan kelas pada kotak *Grouping Variable*
- 3. Klik *Define Groups*, kemudian isi Groups 1 dengan 1 dan Groups 2 dengan 2
- 4. Klik *Continue* dan OK.

 $\overline{\phantom{a}}$ 

Analisis data dari hasil perhitungan uji *Mann-Whitney* (Uji U) adalah: Jika nilai sig > 0,05 maka  $H_0$  diterima dan  $H_a$  ditolak. Jika nilai sig < 0,05 maka H<sub>0</sub> ditolak dan H<sub>a</sub> diterima.<sup>25</sup>

<sup>24</sup>Sogiyono, *Statistik Untuk Penelitian,* (Bandung: Alfabeta, 2012), h. 150-153.

<sup>25</sup> Hasby Assidqi*, IBM Buku Panduan SPSS Statistical Data Analysis 22*, (Banjarmasin: UIN Antasari, 2015), h. 56.

### **L. Prosedur Penelitian**

Adapun prosedur penelitian ini terbagi dalam beberapa tahap yaitu:

# **1. Tahap Perencanaan**

- a. Penjajakan lokasi penelitian dengan bekonsultasi dengan kepala sekolah MI Norrahman.
- b. Setelah menentukan masalah, maka penulis berkonsultasi dengan pembimbing akademik lalu membuat desain proposal skripsi.
- c. Mengajukan proposal skripsi kepada pihak jurusan PGMI mohon persetujuan judul.

# **2. Tahap Persiapan**

- a. Mengkonsultasikan desain proposal skripsi.
- b. Mengadakan seminar desain proposal skripsi.
- c. Memperbaiki proposal berdasarkan hasil seminar dan pengarahan dari dosen pembimbing.
- d. Melakukan uji coba instrumen tes.
- e. Memohon surat riset kepada Dekan Fakultas Tarbiyah dan Keguruan.
- f. Menyerahkan surat riset kepada kepala sekolah yang bersangkutan dan berkonsultasi dengan guru Matematika.
- g. Melakukan pengumpulan data awal siwa kelas V MI Norrahman Banjarmasin.
- h. Menyusun materi pengajaran yang akan diajarkan dengan menggunakan model pembelajaran kooferatif tipe *Realistics Mathematic Education* (RME) dan *Two Stay Two Stray* (TSTS).

# **3. Tahap Pelaksanaan**

- a. Melaksanakan penelitian sesuai jadwal yang telah ditentukan.
- b. Mengumpulkan data dengan tes,wawancara dan penelitian dokumendokumen.
- c. Mengolah data-data yang sudah dikumpulkan
- d. Melakukan analisis data.
- e. Menyimpulkan hasil penelitian.

# **4. Tahap Penyusunan Laporan**

- a. Penyusunan hasil penelitian dalam bentuk skripsi.
- b. Berkonsultasi dengan dosen pembimbing skripsi untuk perbaikan dan disetujui.
- c. Selanjutnya akan diperbanyak untuk dipertanggungjawabkan pada sidang munaqasyah skripsi.